# **FASZINATION ASTROFOTOGRAFIE**

AUF DEN SPUREN DER UNENDLICHKEIT

*Michael Graus*

Was gehört alles zur Astrofotografie?

*Die Planeten*

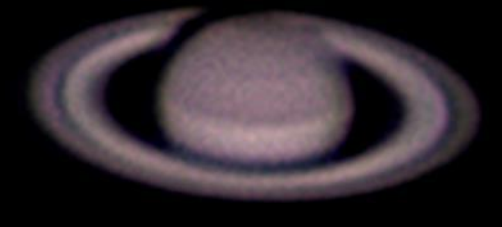

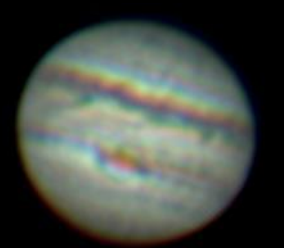

*Die Sonne und vieles mehr*

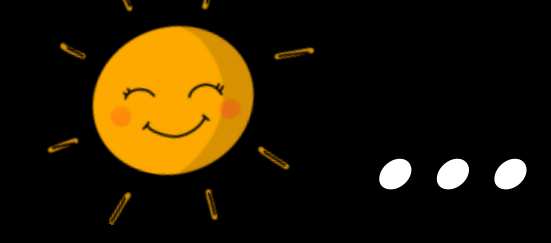

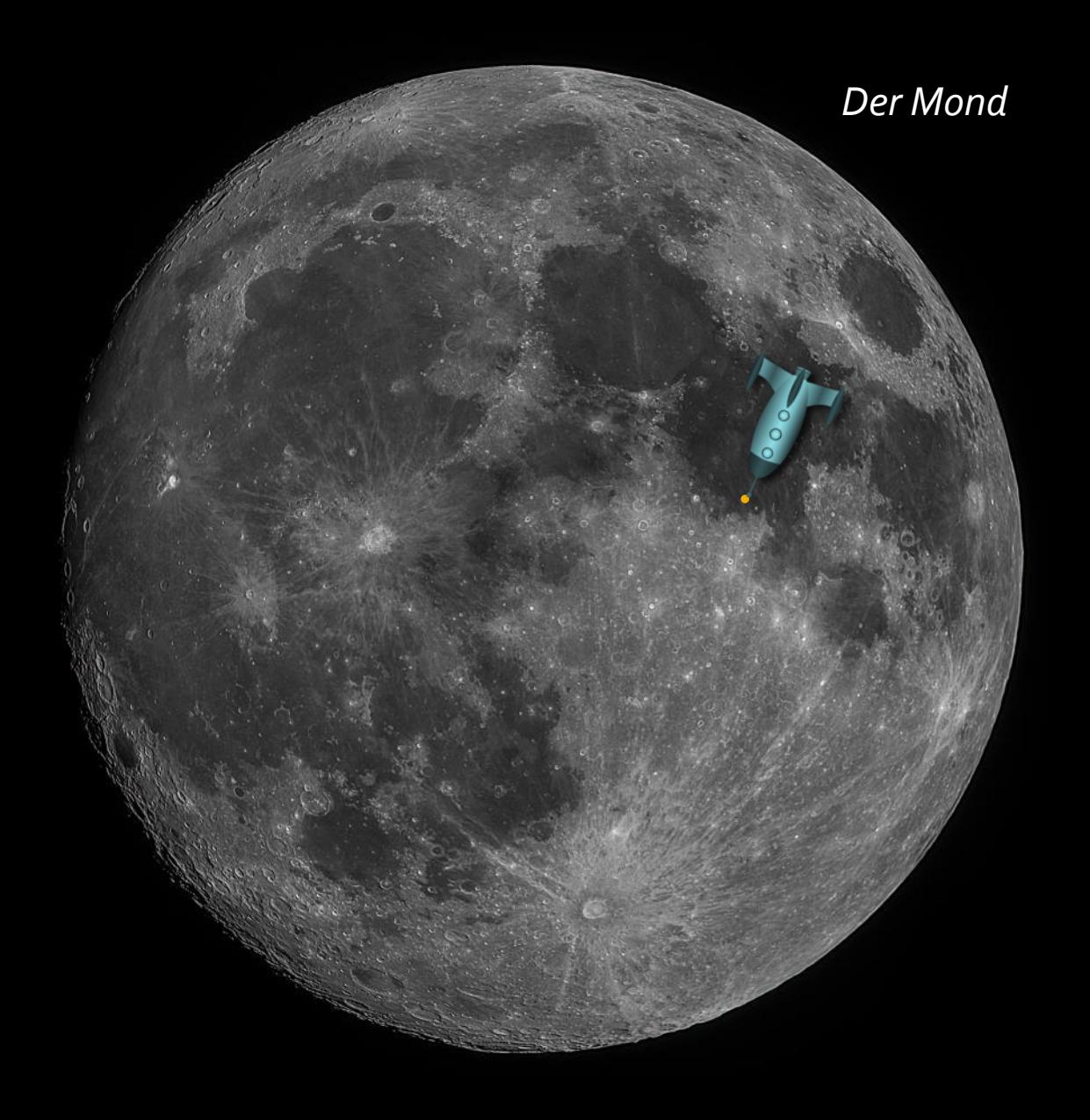

# Der Fokus in diesem Vortrag liegt aber auf der:

Teil 1: Milchstraßenfotografie - PAUSE - Teil 2: DeepSky-Fotografie

# Kurzer Exkurs in die Astronomie: Die Milchstraße, unsere Heimatgalaxie als "künstlerische Darstellung"

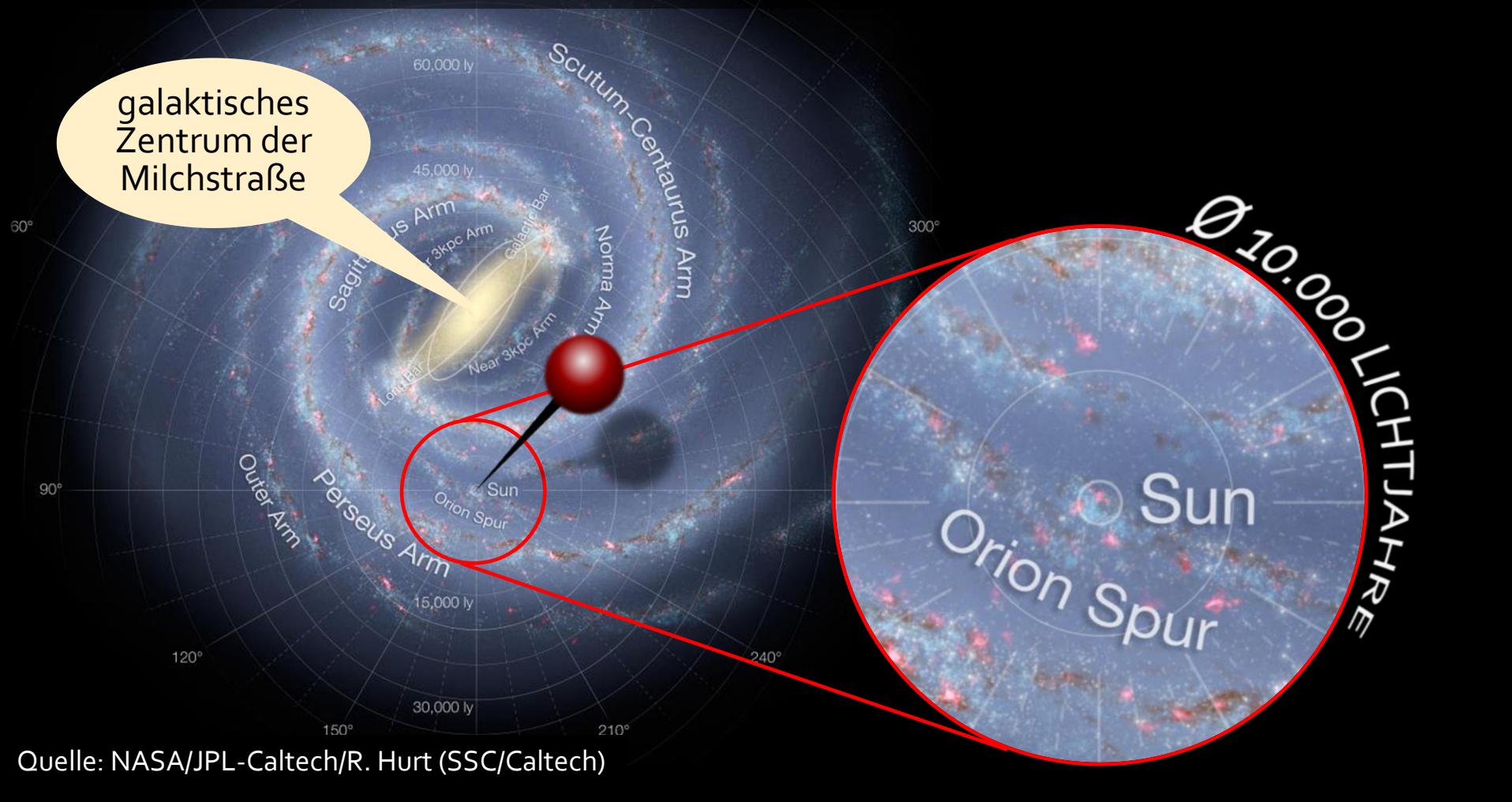

# Bei der Milchstraßenfotografie wollen wir Richtung des galaktischen Zentrums fotografieren.

**Herbst** 

Leider versperrt uns die Sonne von Mitte Oktober bis Mitte April die Sicht auf das Zentrum.

Mitte April ist das Zentrum dann in den frühen Morgenstunden sichtbar. Mitte Oktober in den späten Abendstunden.

Das Zentrum ist aber nur in der "astronomischen Nacht" gut sichtbar, die ca. 2-3 Stunden nach Sonnenuntergang beginnt und ca. 2-3 Stunden vor Sonnenaufgang endet.

Da auch Mondlicht stört, kommen nur Nächte um Neumond für die Milchstraßenfotografie in Frage.

Winter

Frühjahr

Sommer

# 1) das passende Datum finden, wann ich fotografieren kann Planung der Milchstraßenaufnahme, mit der App "Planit!"

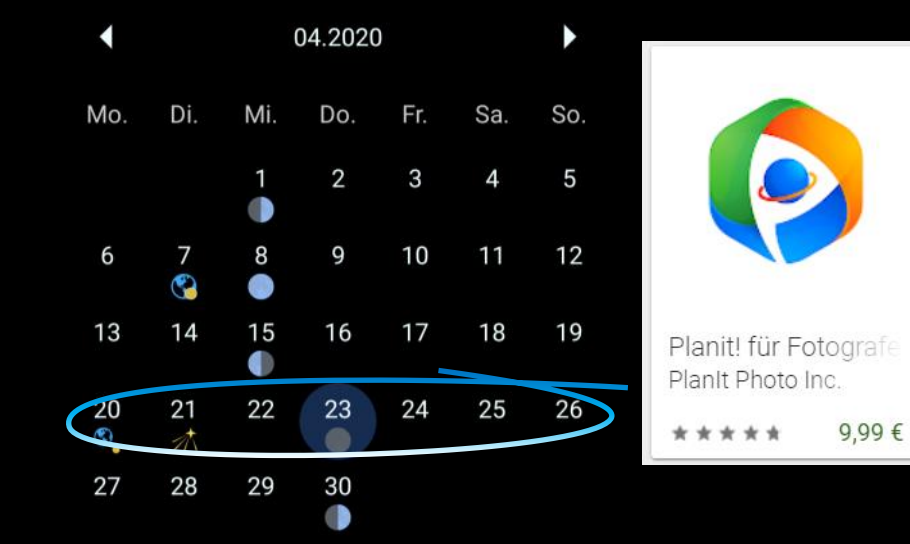

Für erfolgreiche Milchstraßenfotografie kommen nur die Nächte rund um Neumond zwischen Mitte April und Mitte Oktober infrage.

Die App kostet leider Geld ↔ Ist es meiner Meinung nach aber wert.

23.04.2020 Neumond 04:24

**Importiere Daten** 

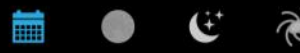

# Planung der Milchstraßenaufnahme, mit der App "Planit!" 2) die passende Region finden, von wo ich fotografieren kann

Bortle Skala: Klasse 4 (Land/Vorstadt Übergang)  $\mathbf{f}$ 

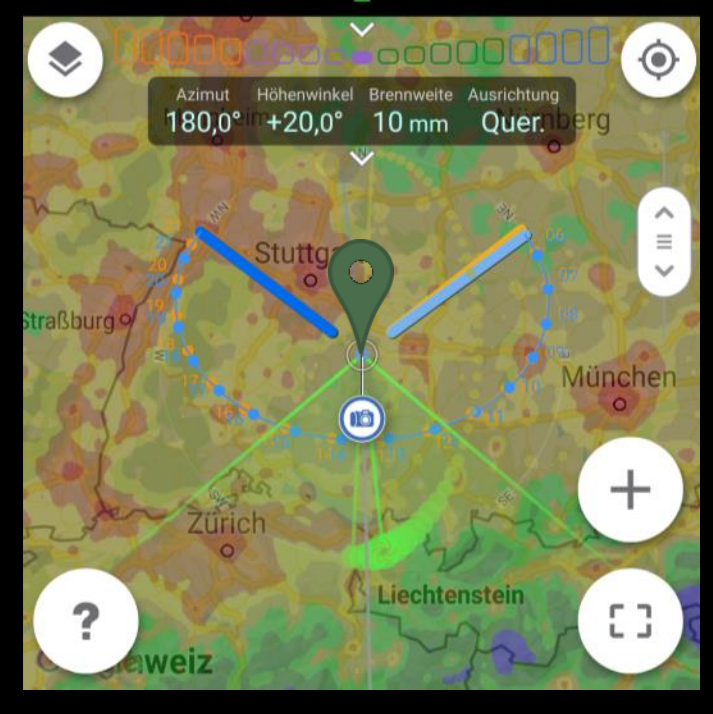

Es muss eine Region mit wenig örtlicher Lichtverschmutzung sein und keiner größeren Stadt in südlicher Richtung.

# Planung der Milchstraßenaufnahme, mit der App "Planit!" 3) den passende Standort finden, wo ich die Kamera aufbaue

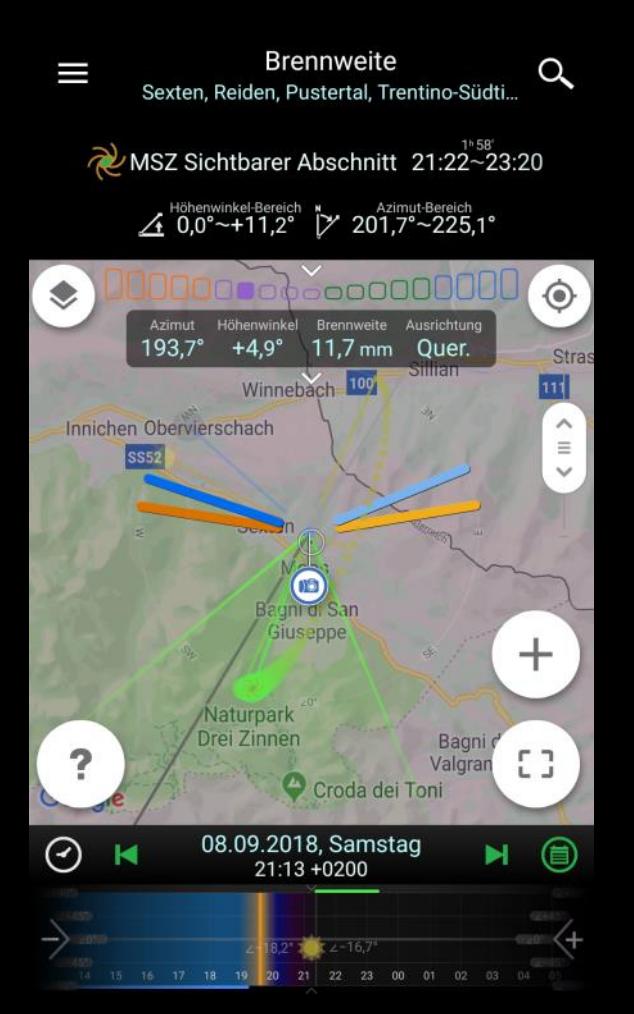

Jetzt gilt es, in der Zielregion einen Standort zu finden, der eine attraktive Landschaft oder einen schönen Vordergrund in Richtung Milchstraße bietet.

# Planung der Milchstraßenaufnahme, mit der App "Planit!" 4) Überprüfung der Aufnahme in der virtuellen Realität

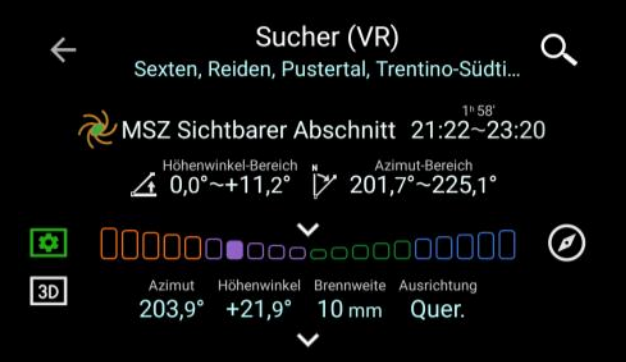

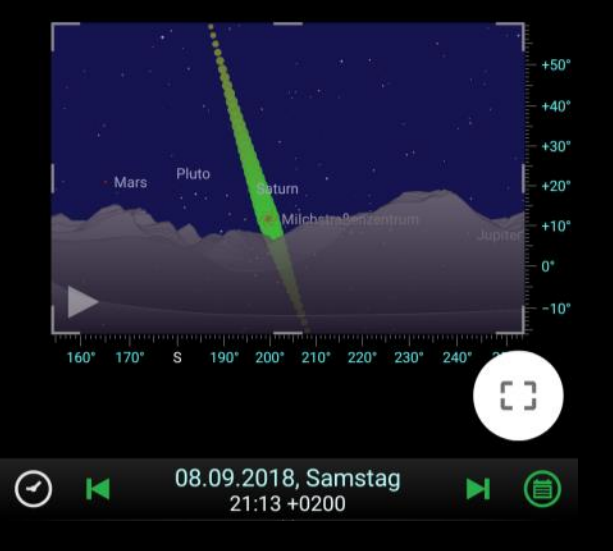

Vor allem bei Aufnahmen in den Bergen, kann man die Position der Milchstraße zu den Gipfeln im Vorfeld prüfen.

Wenige Tage vor dem Termin hilft ein Wettercheck im Internet: Wie wolkenlos wird die Nacht sein?

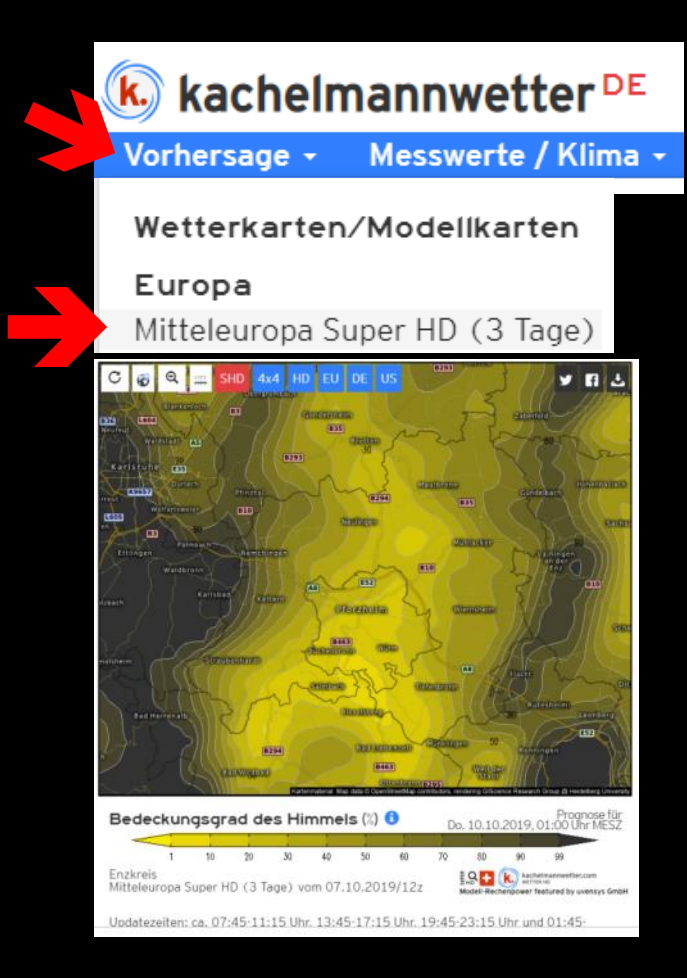

Z.B. bei Kachelmannwetter.de in der Vorhersage das Modell Mitteleuropa Super HD auswählen.

Kartenausschnitt wechseln zum Zielort.

Parameter wechseln auf Bedeckungsgrad des Himmels.

Termin wechseln auf Zieldatum.

*DAUMEN DRÜCKEN!!!!*

# Wenn die Planung geklappt und das Wetter mitgespielt hat:

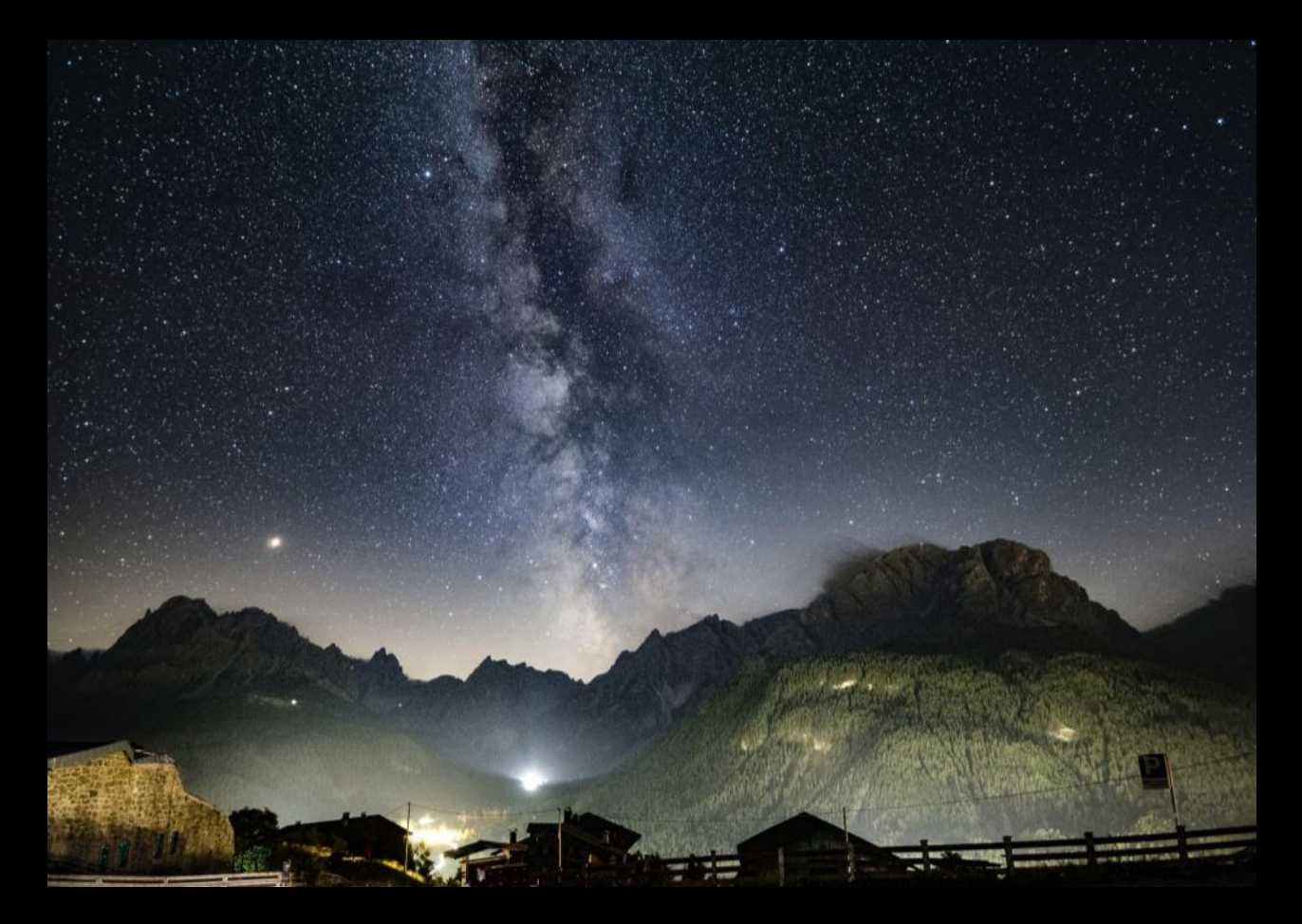

#### Sexten, Italien, 2018

# Welche Ausrüstung brauche ich für mein erstes Milchstrassenfoto?

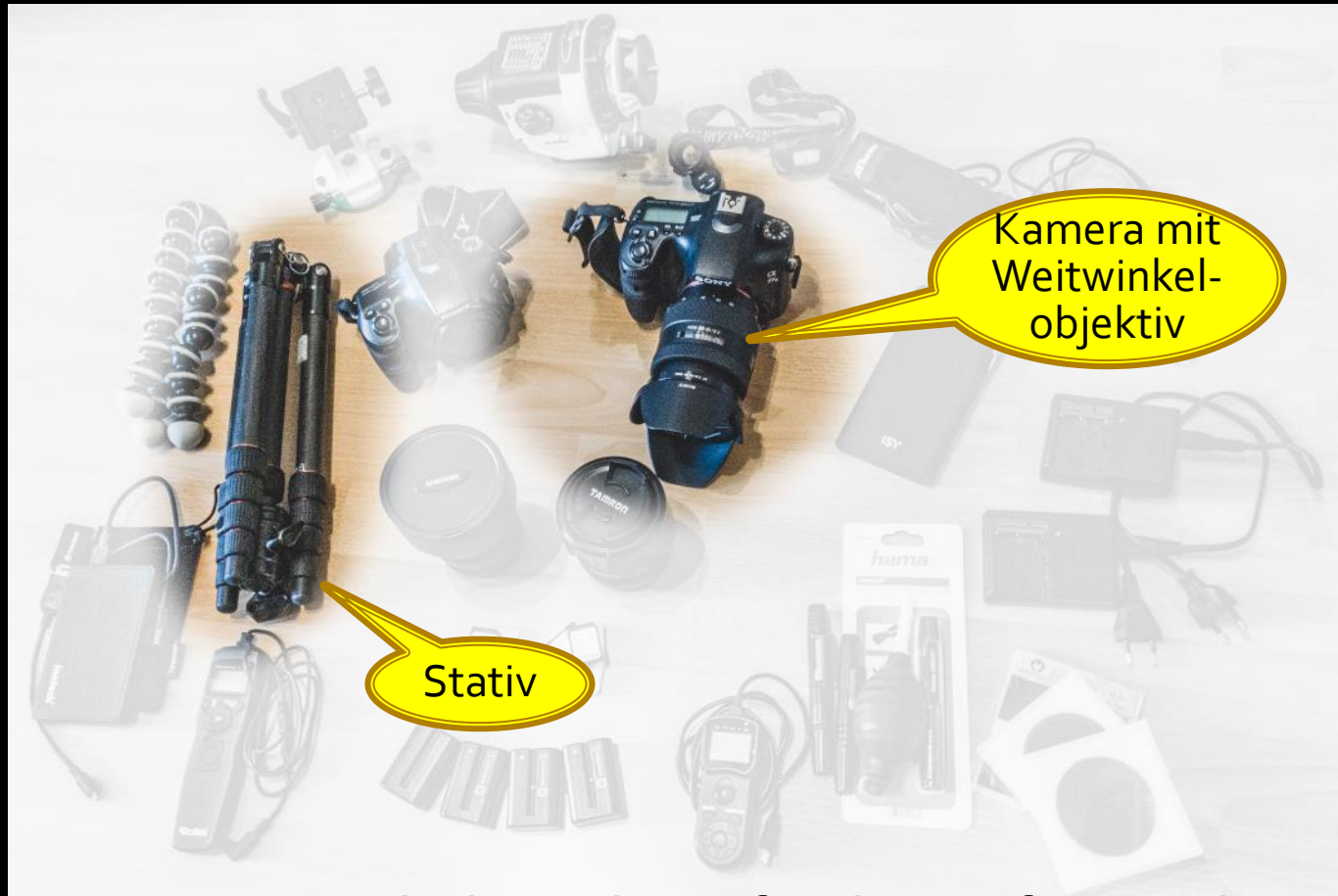

Mehr braucht es für den Anfang nicht!

# Wie stelle ich meine Kamera für mein erstes Milchstrassenfoto ein?

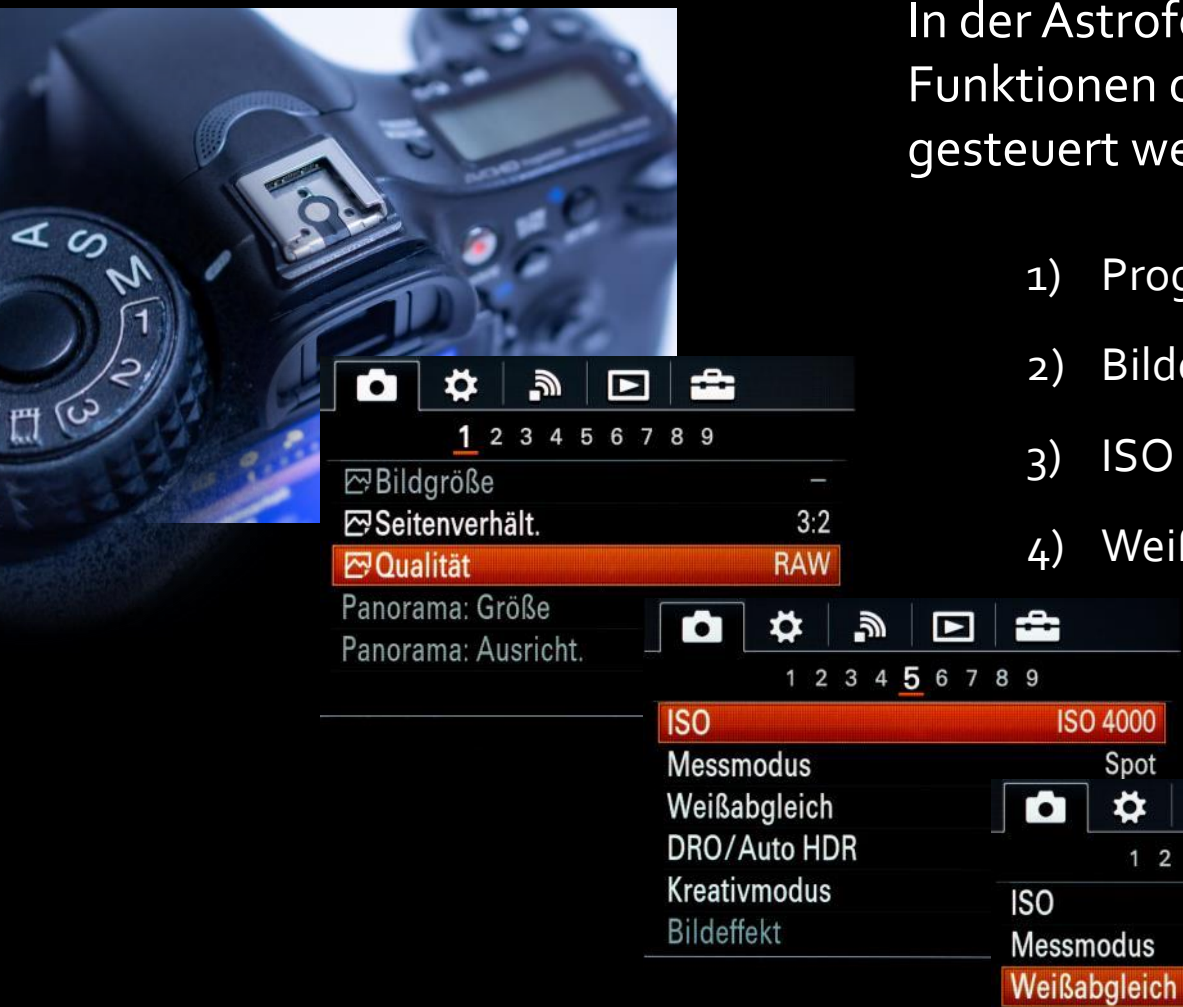

 $\sim$ 

**NOS** 

In der Astrofotografie müssen alle Funktionen der Kamera manuell gesteuert werden, **Teil 1**:

- 1) Programmwahlrad auf M
- 2) Bildqualität auf RAW

**ISO 4000** 

DRO / Auto HDR

 $\bullet$ 

Spot

Ö

λ,

1 2 3 4 5 6 7 8 9

3) ISO auf 3200 oder 4000

Е

4) Weißabgleich auf Tageslicht

æ

**ISO 4000** 

**Tageslicht** 

Spot

 $\Lambda$ <sub>110</sub>

# Wie stelle ich meine Kamera für mein erstes Milchstrassenfoto ein?

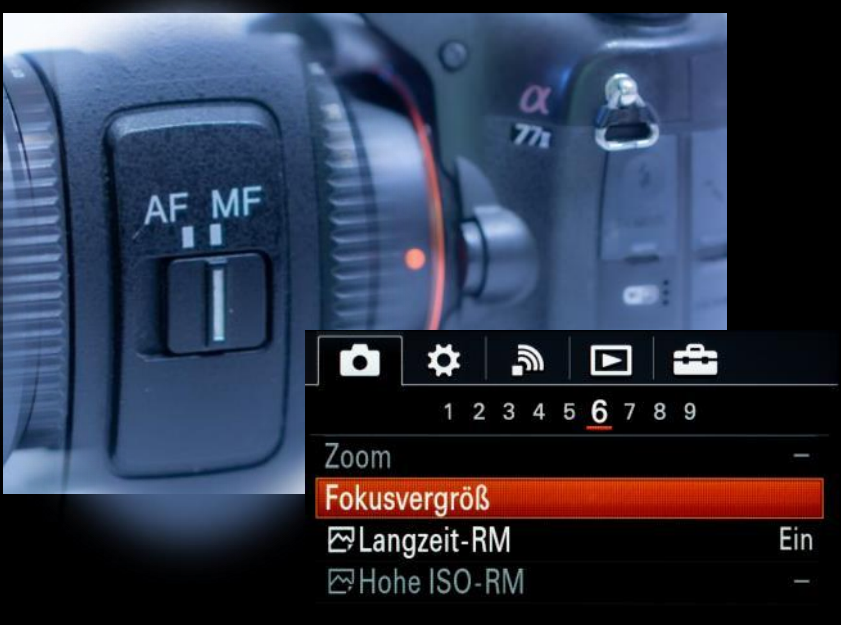

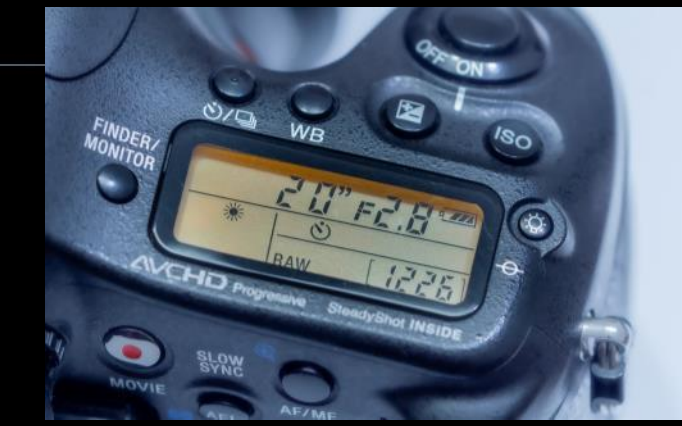

In der Astrofotografie müssen alle Funktionen der Kamera manuell gesteuert werden, **Teil 2**:

- 5) Manuellen Fokus einschalten.
- 6) Zum Fokusieren die Fokusvergrößerung oder Fokuslupe im LiveView verwenden. Dann auf einen markanten Stern vergrößern und den Fokus so ändern, dass der Stern möglichst klein erscheint.
- 7) Belichtungszeit 20 Sekunden
- 8) Blende so weit auf wie möglich, F2.8
- 9) Selbstauslöser auf 10 Sekunden
- 10) Akku möglichst voll geladen

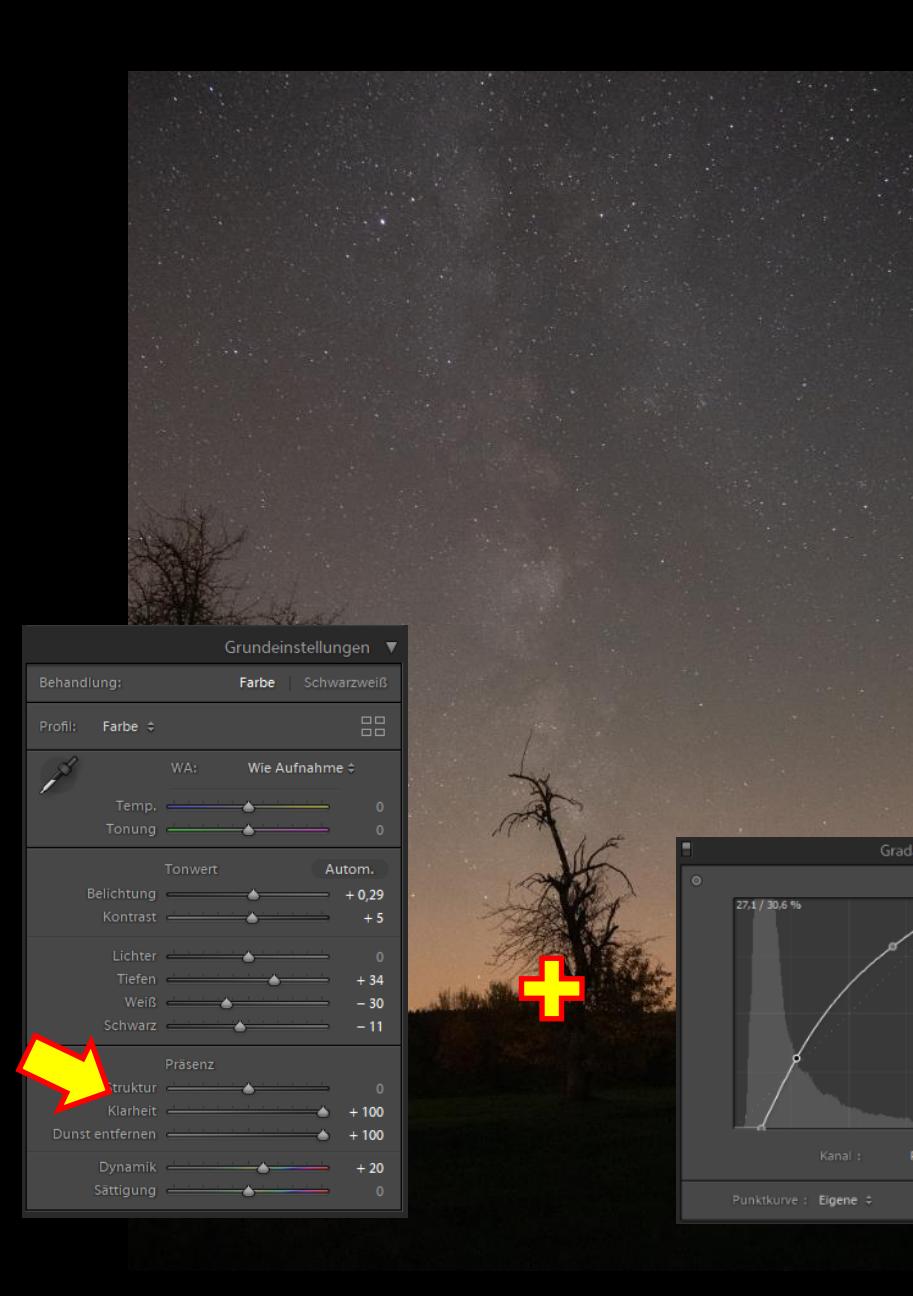

# Yippie! Mein erstes Milchstrassenbild !?!

1) Die Kontraste der Milchstrasse müssen in einer Bildbearbeitungssoftware "gestreckt" werden!

In Ligthroom oder Photoshop z.B. sollten die Regler "Klarheit" und "Dunst entfernen" sehr weit nach rechts.

2) Und / oder die Gradationskurve wird geändert.

Gut das wir in RAW fotografiert haben…

# Mit Hilfe der Bildbearbeitung kommt die Milchstraße deutlich zum Vorschein

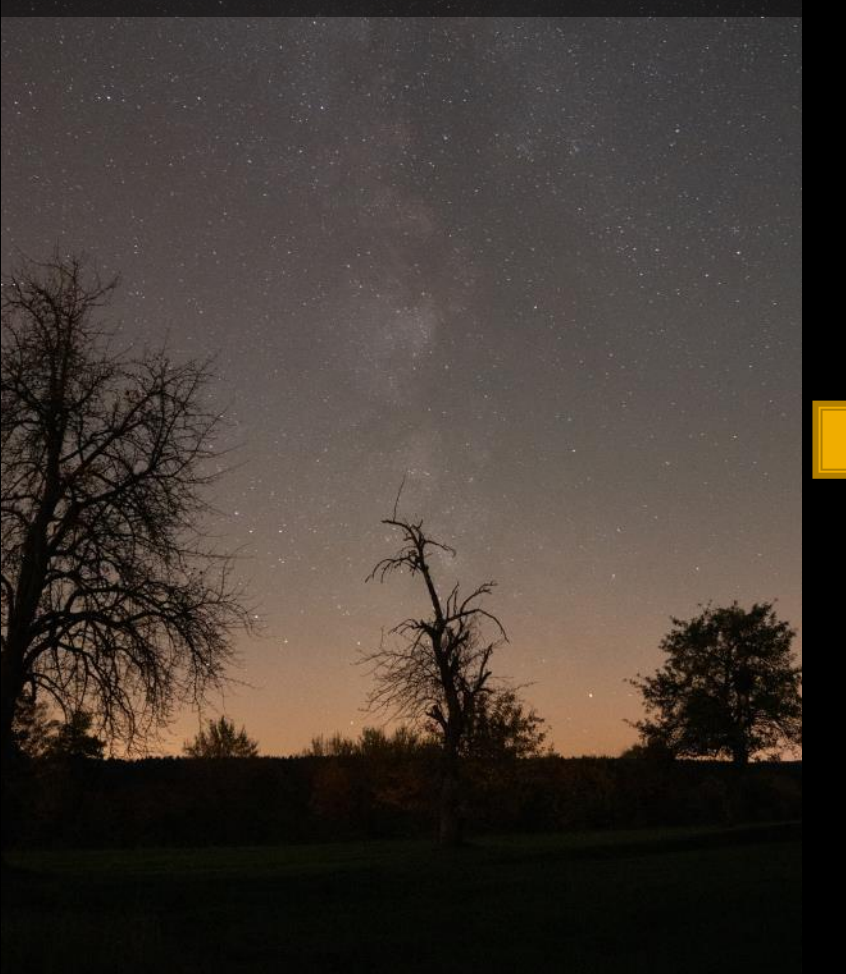

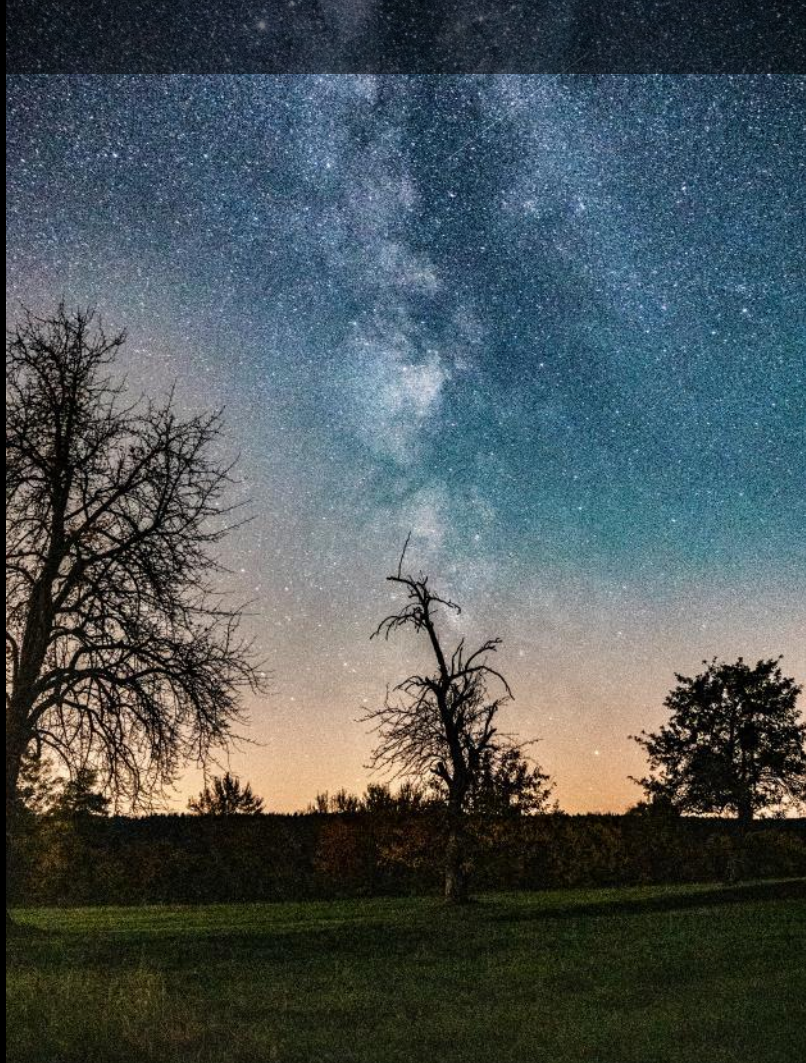

# Bei ISO 4000 rauscht die Kamera leider sehr stark!

Will man das Rauschen und damit die ISO reduzieren, muss man im gleichen Maß länger belichten! Die Sterne zeichnen aufgrund der Erdrotation dann aber schon Kreise.

**Eine Sternschnuppe** <u>OOO</u>

# Was ist eigentlich "Rauschen"? Rauschen ist Zufall!

# Den Zufall kann man "rausrechnen"

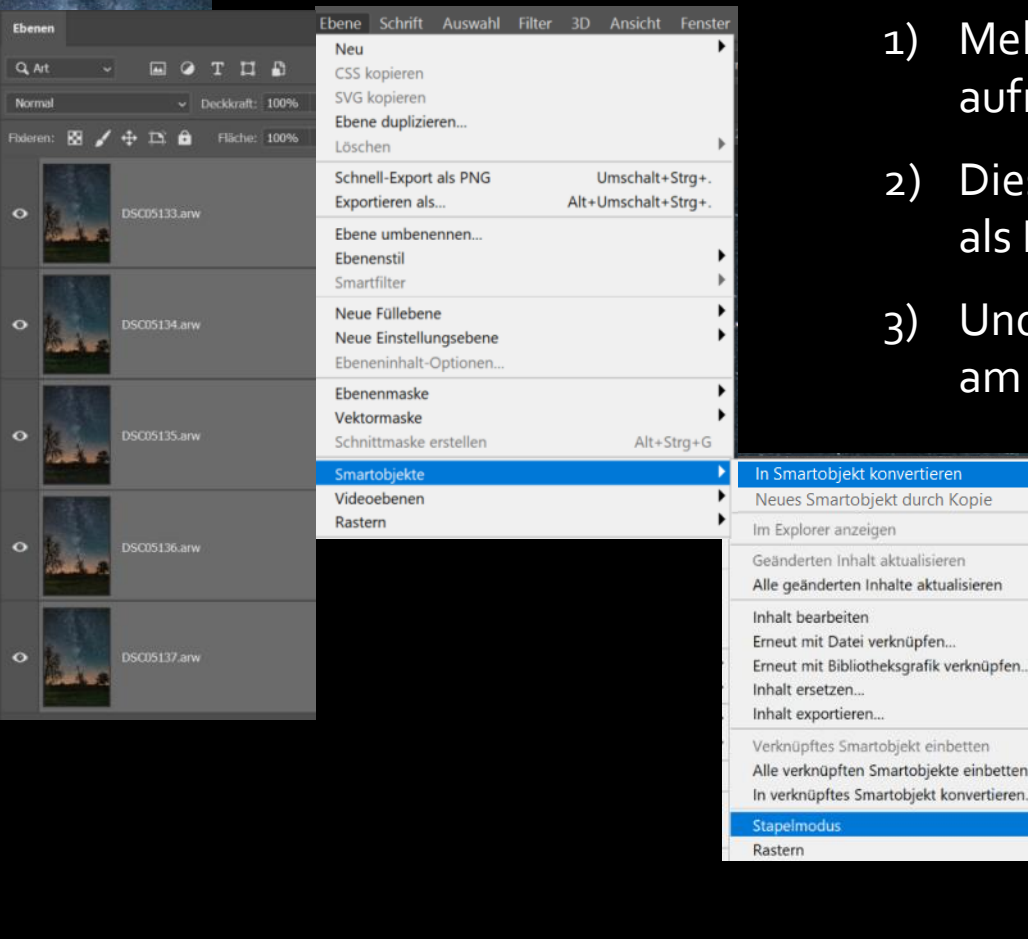

- 1) Mehrere Bilder hintereinander aufnehmen.
- 2) Diese Bilder in der Bildbearbeitung als Ebenen stapeln.
- Und miteinander verrechnen, hier am Beispiel Photoshop.

tieren urch Kopie

aktualisieren

tt einbetten

jekt konvertieren.

Ohne **Bereich** Entropie Kurtosis Maximum Median Minimum Mittelwert Neigung

# Das Ergebnis für den Vordergrund kann sich sehen lassen. Nur die Sterne sind aufgrund der Erdrotation verschwommen.

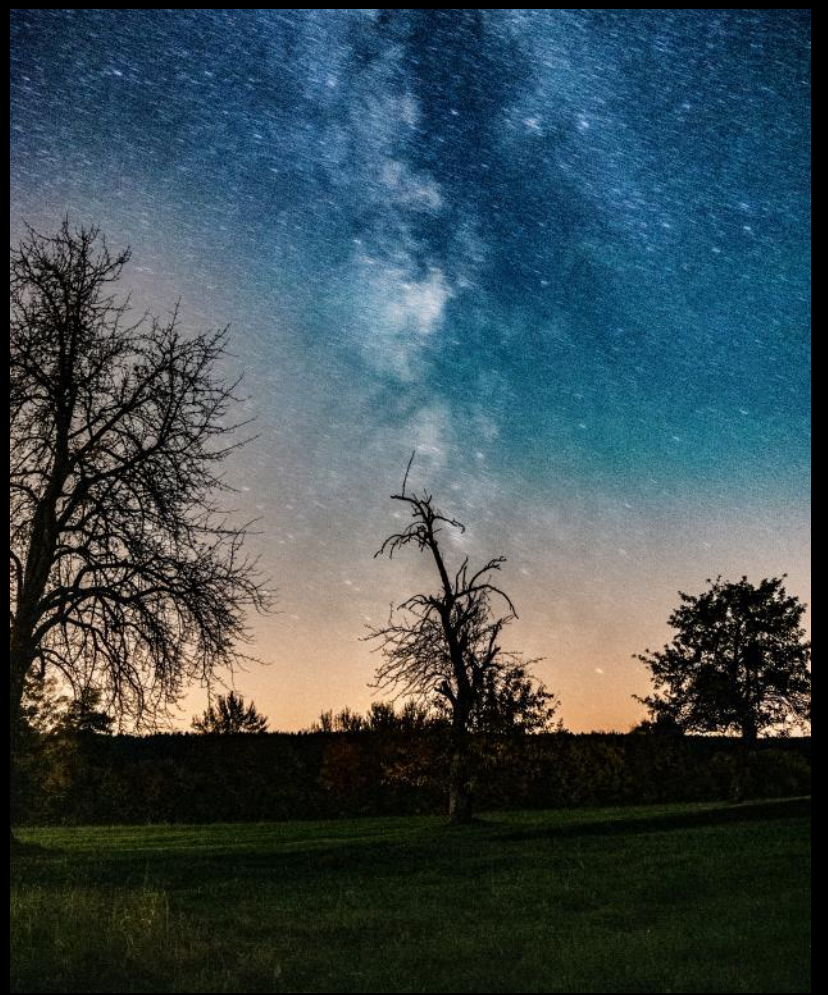

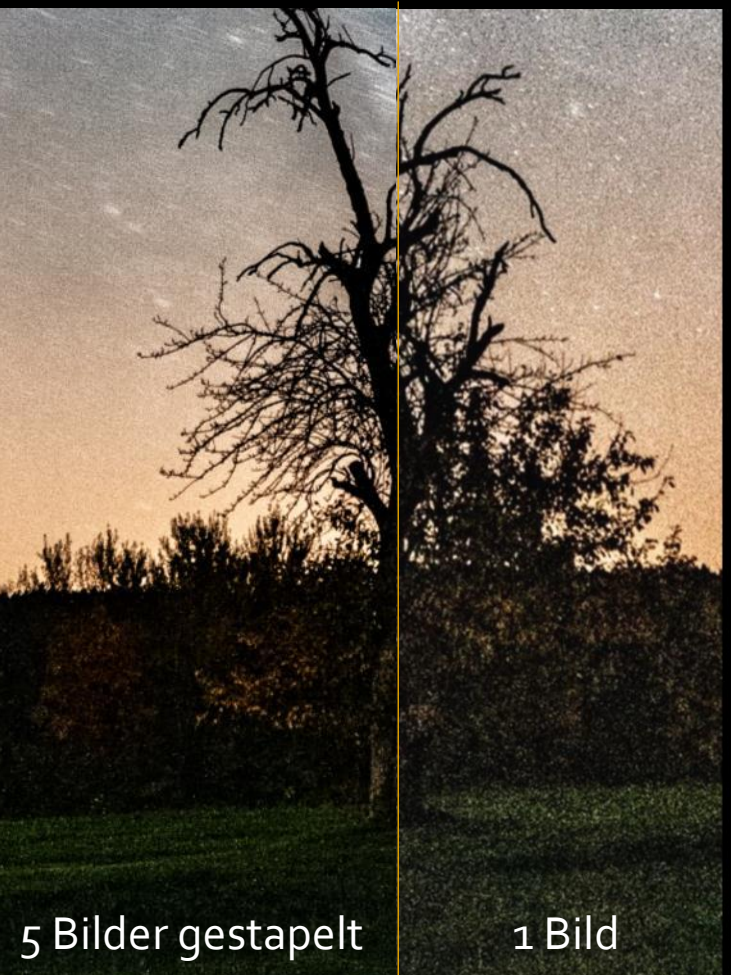

Um scharfe, rauscharme Sterne zu bekommen, muss man die Bilder in der Bildbearbeitung zueinander so ausrichten, dass die Sterne exakt übereinander liegen.

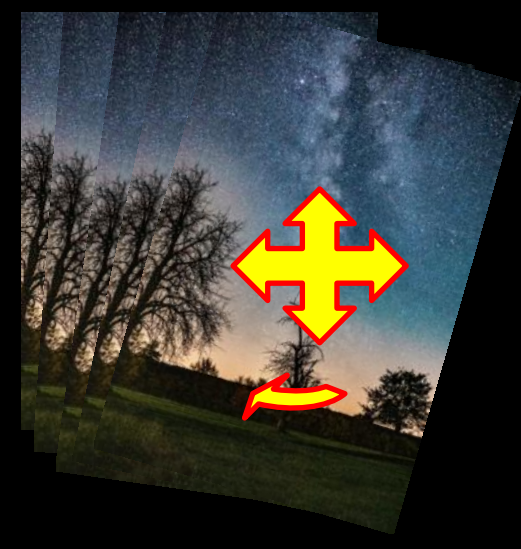

Und dann das Rauschen wieder rausrechnen.

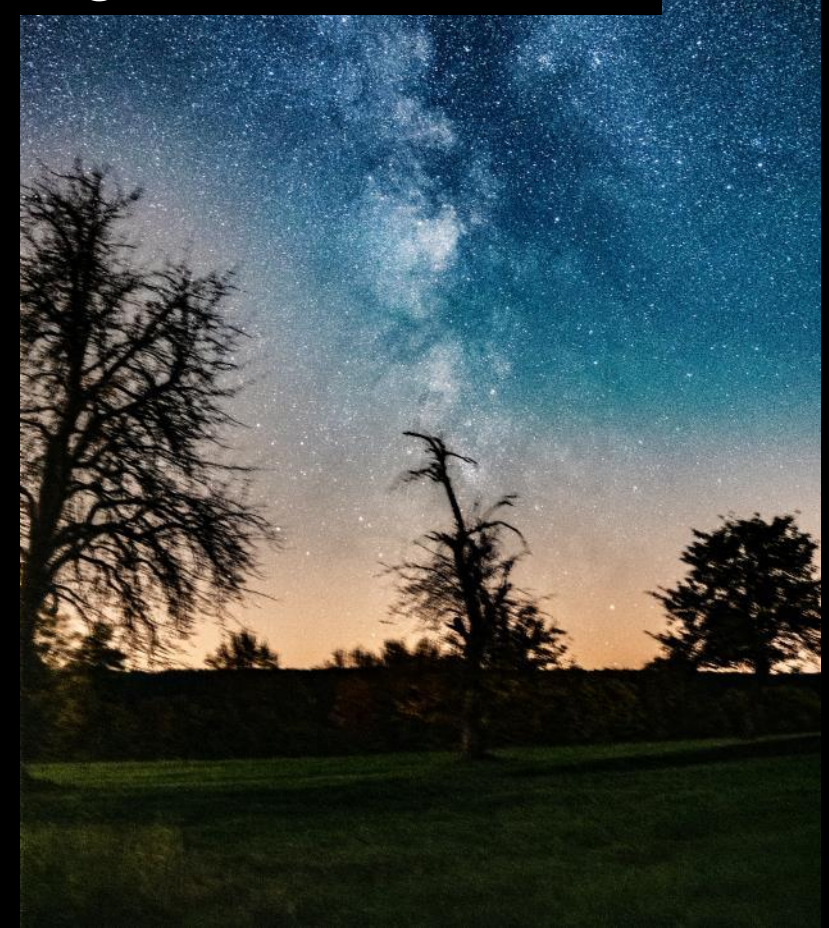

In der Bildbearbeitung werden schließlich Vordergrund & Milchstraße ineinander komponiert.

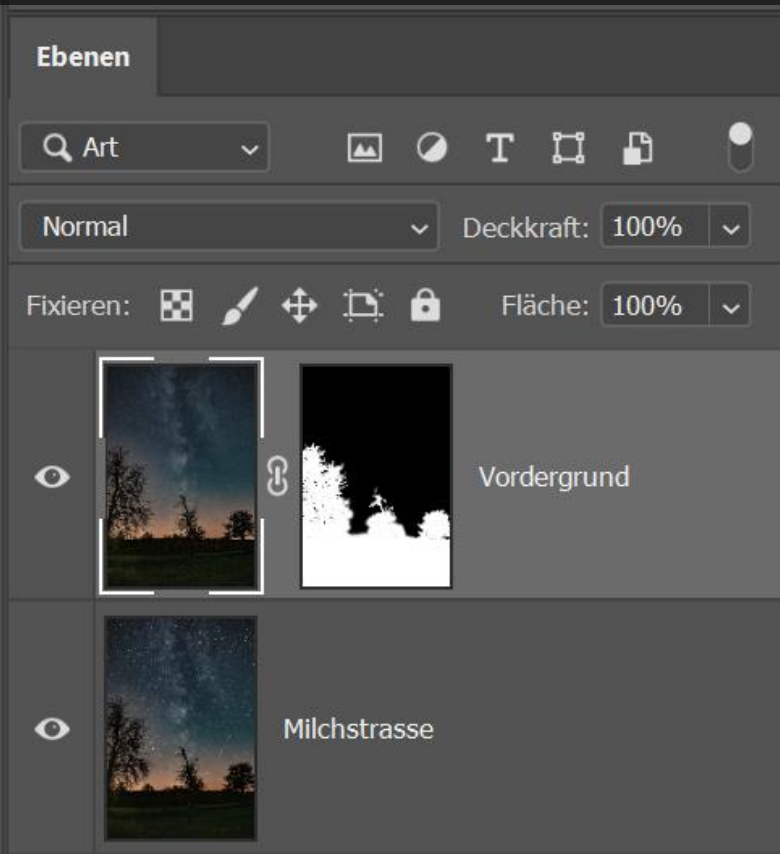

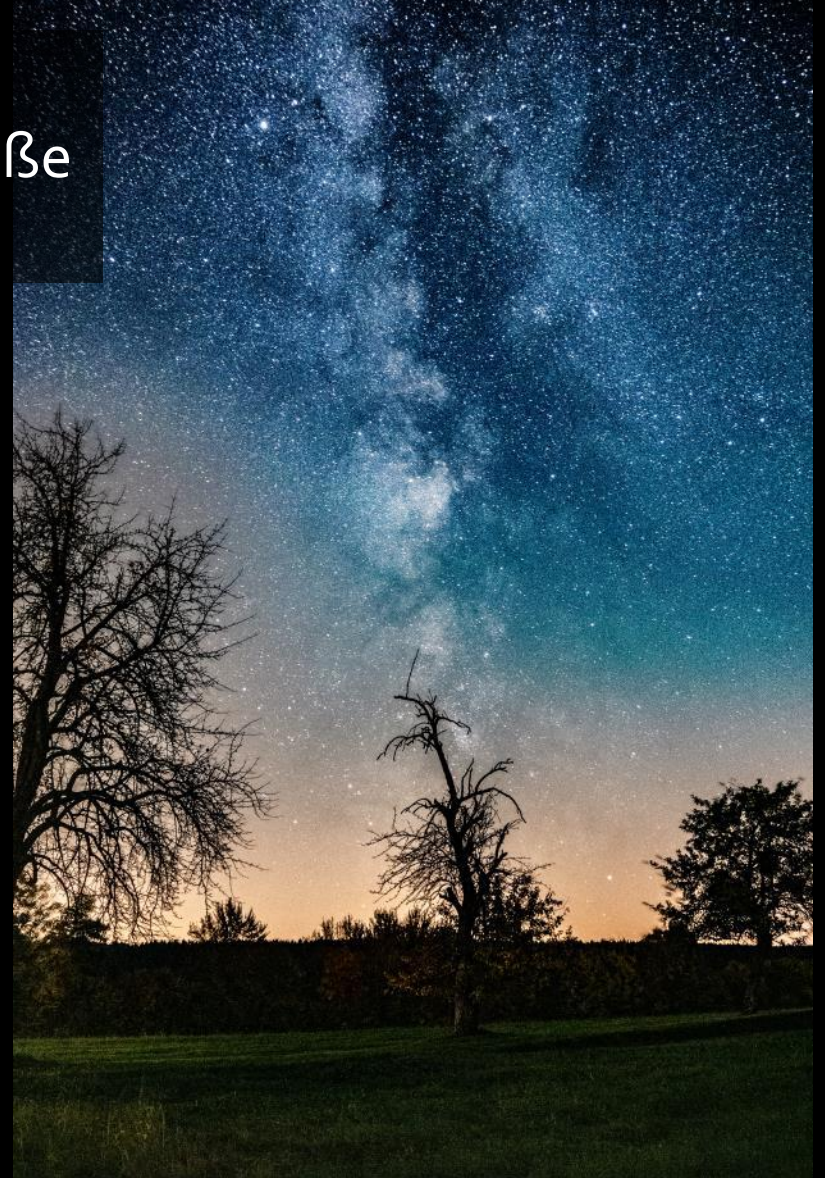

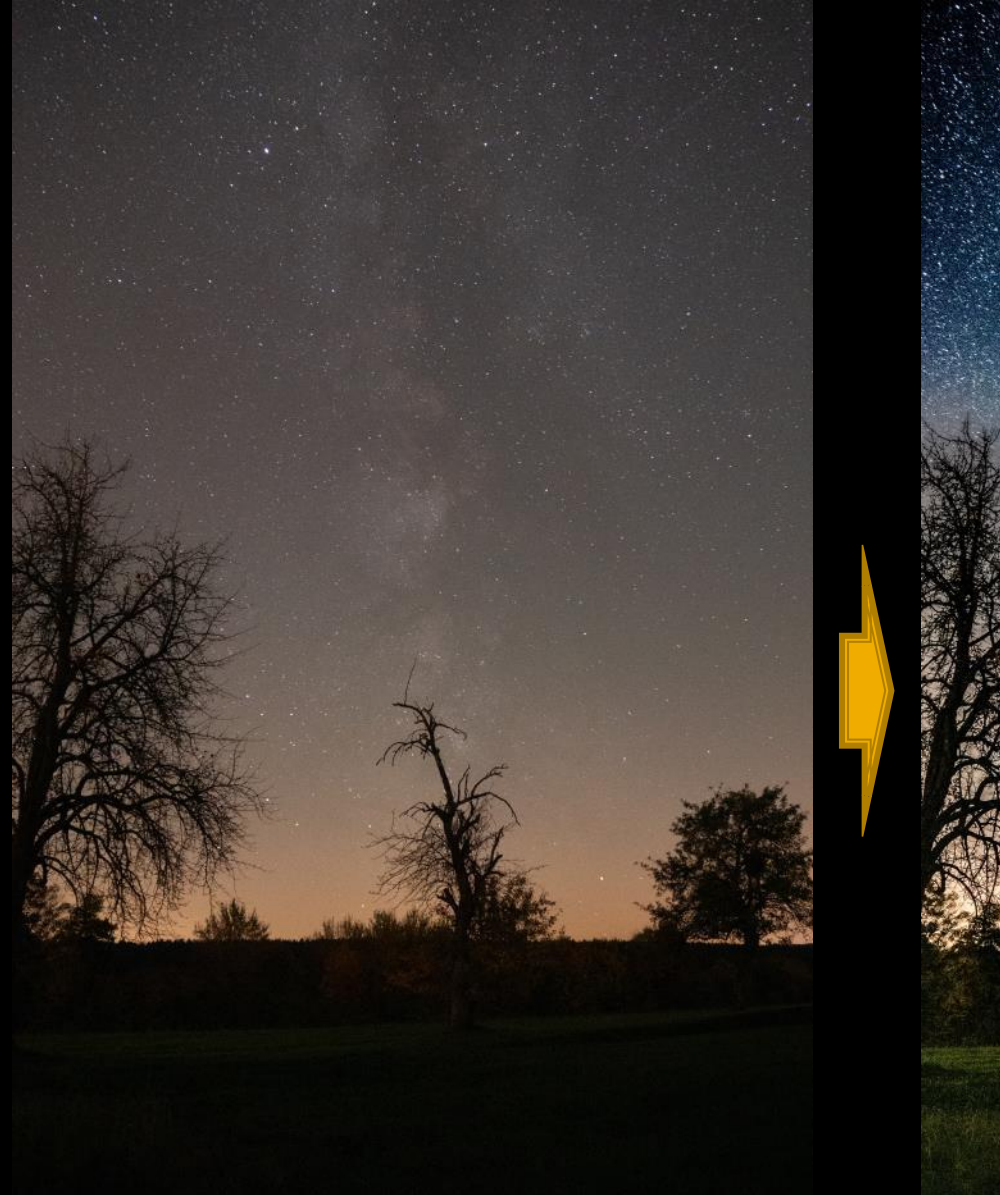

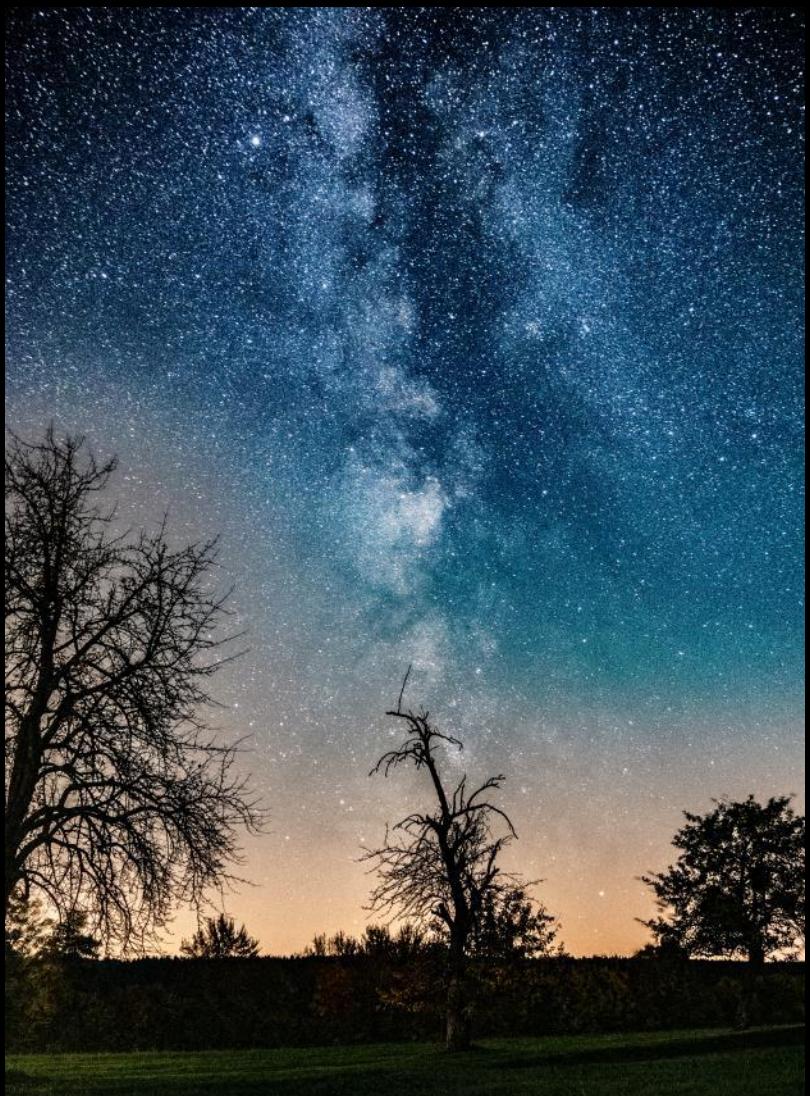

Schwarzwald, 2017

# Aber es muss doch noch einen anderen Weg geben?

# JA, die astronomische Eieruhr, auch *NACHFÜHRUNG* genannt.

justage

**Drehteller** 360° in 24h

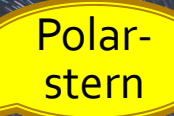

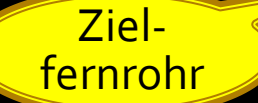

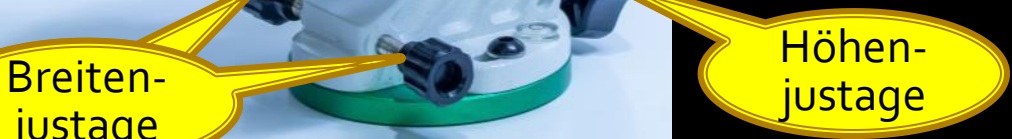

Die Kamera bewegt sich jetzt mit dem Sternenhimmel mit. Die Belichtungszeit für die Milchstraße kann gesteigert werden.

Allerdings muß der Vordergrund jetzt immer separat aufgenommen werden.

#### Bryce Canyon, USA, 2019

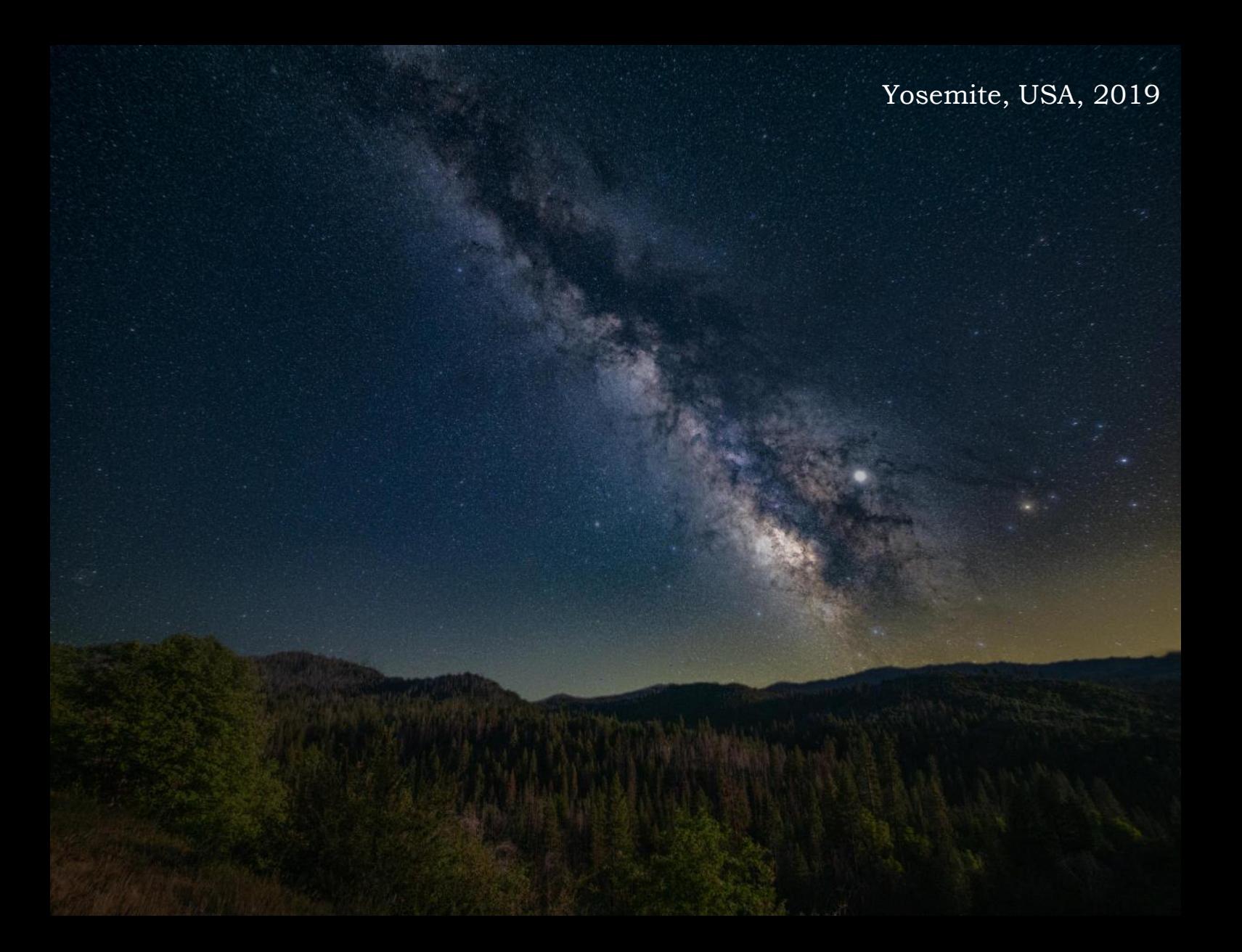

Mojave Wüste, USA, 2019

# **PAUSE**

# Der Weg zum Milchstraßen-Foto, ein kurzes Resümee:

1) Planen der Aufnahme, Zeit & Ort

2) Durchführen der Aufnahme(n)

3) Nachbearbeitung

Diese drei Schritte kommen grundsätzlich auch in der "DeepSky"-Fotografie zur Anwendung

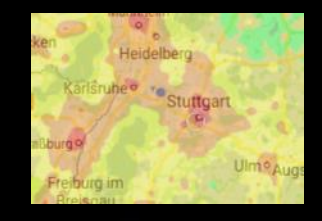

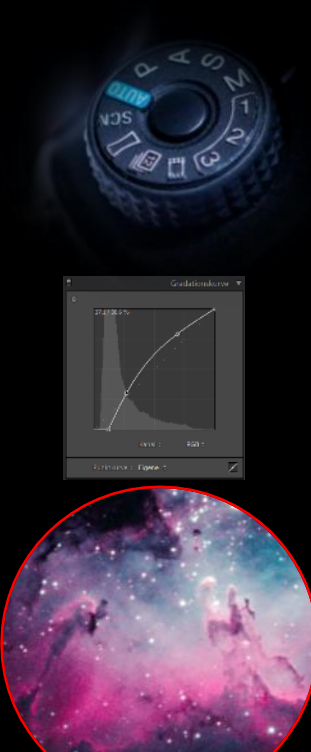

# Der größte Unterschied ist die Ausrüstung:

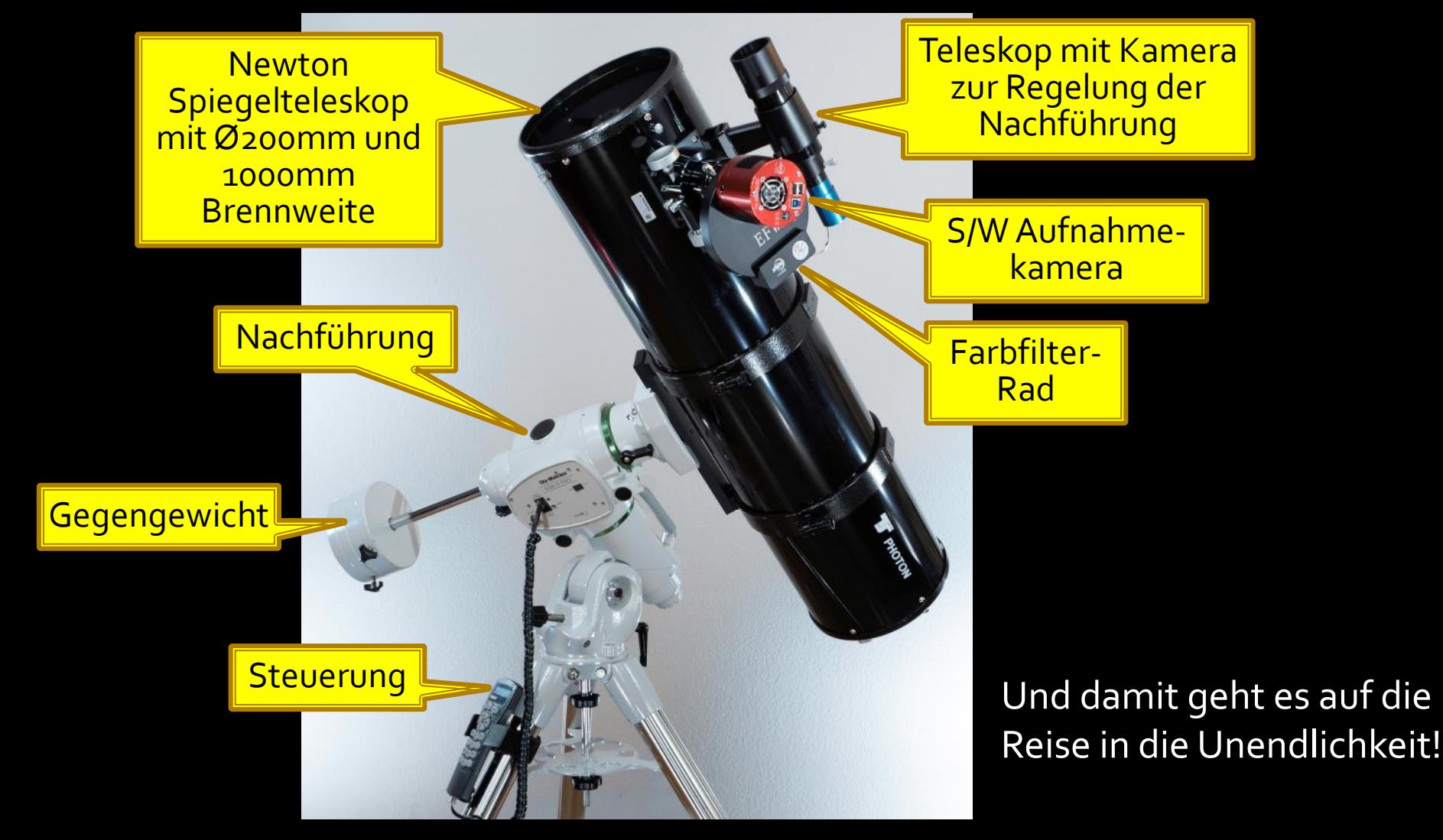

# In den Tiefen der Unendlichkeit: die Haarföhn-Galaxie

Sie ist ca. 55 Mio. Lichtjahre entfernt, die Aufnahme zeigt die Galaxie also vor 55 Mio. Jahren! : Zu dieser Zeit traten die ersten Säugetiere das Erbe der Dinosaurier an.

Die Feuerwerks-Galaxie

Sie ist ca. 25 Mio. Lichtjahre entfernt

Der Kaiserstuhl erhebt sich als brodelnder Vulkan und die Arktis verschwindet unter einem Eismantel.

### Die Andromeda-Galaxie

Sie ist ca. 2,5 Mio. Lichtjahre entfernt Der Homo habilis erlernt den Umgang mit selbst hergestellten Werkzeugen.

# Die Andromeda-Galaxie

Sie bewegt sich mit einer Geschwindigkeit von ca. 1 Millionen km/h auf uns zu und wird möglicherweise in vier bis zehn Milliarden Jahren mit unserer Milchstraße kollidieren.

# Objekte unserer Milchstraße: der Kugelsternhaufen Messier 2

Er ist 50.000 Lichtjahre entfernt und hat einen Durchmesser von 150 Lichtjahren In ihm befinden sich ca. 100.000 Sterne, er ist ca. 12 Millarden Jahre alt und gehört somit zu den ältesten Objekten im Weltall.

# Der Hantel-Nebel

Er ist 1400 Lichtjahre entfernt und hat einen Durchmesser von 1,4 Lichtjahren Er entstand durch eine Supernova-Explosion vor ca. 50.000 Jahren. Die Hülle wird vom zurückgebliebenem weißen Zwerg in seiner Mitte zum Leuchten angeregt.

# Der Helix-Nebel, das "Auge Gottes"

Er ist 700 Lichtjahre entfernt und entstand vor ca. 12.000Jahre Seine äußere Hülle bewegt sich mit 40 km/sek. von seinem weißen Zwerg in der Mitte fort. Die Plejaden

Sie sind ca. 440 Lichtjahre entfernt und sind ein offener Sternenhaufen. Die Reflexionsnebel aus interstellarem Staub streuen das Licht der Sterne und leuchten hier bläulich.

# Der Adlernebel

Er ist ca. 7000 Lichtjahre entfernt und ist ein Sternentstehungsgebiet.

# und die Säulen der Schöpfung

Die Säulen könnten vermutlich schon nicht mehr existieren.

# Der Pferdekopfnebel

Ist eine Dunkelwolke vor einem Emissionsnebel und 1500 Lichtjahre entfernt.

# **W** Hausaufgabe: Der Blick nach oben in die heutige Nacht

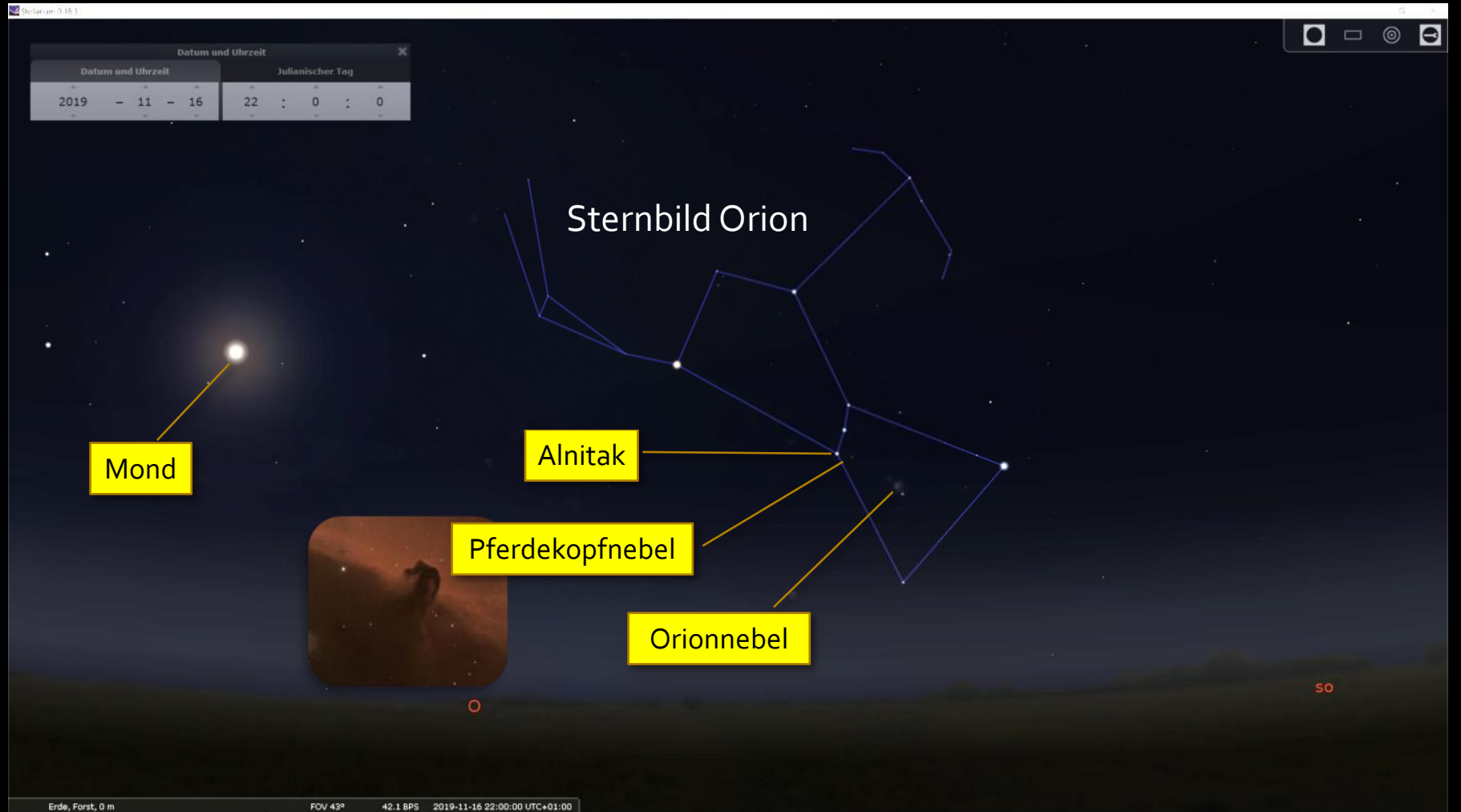

Der Orionnebel

# Vielen Dank für Ihre Aufmerksamkeit

Und besuchen Sie mich auf [www.projekt-astrofoto.jimdofree.com](http://www.projekt-astrofoto.jimdofree.com/)

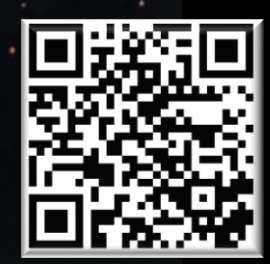